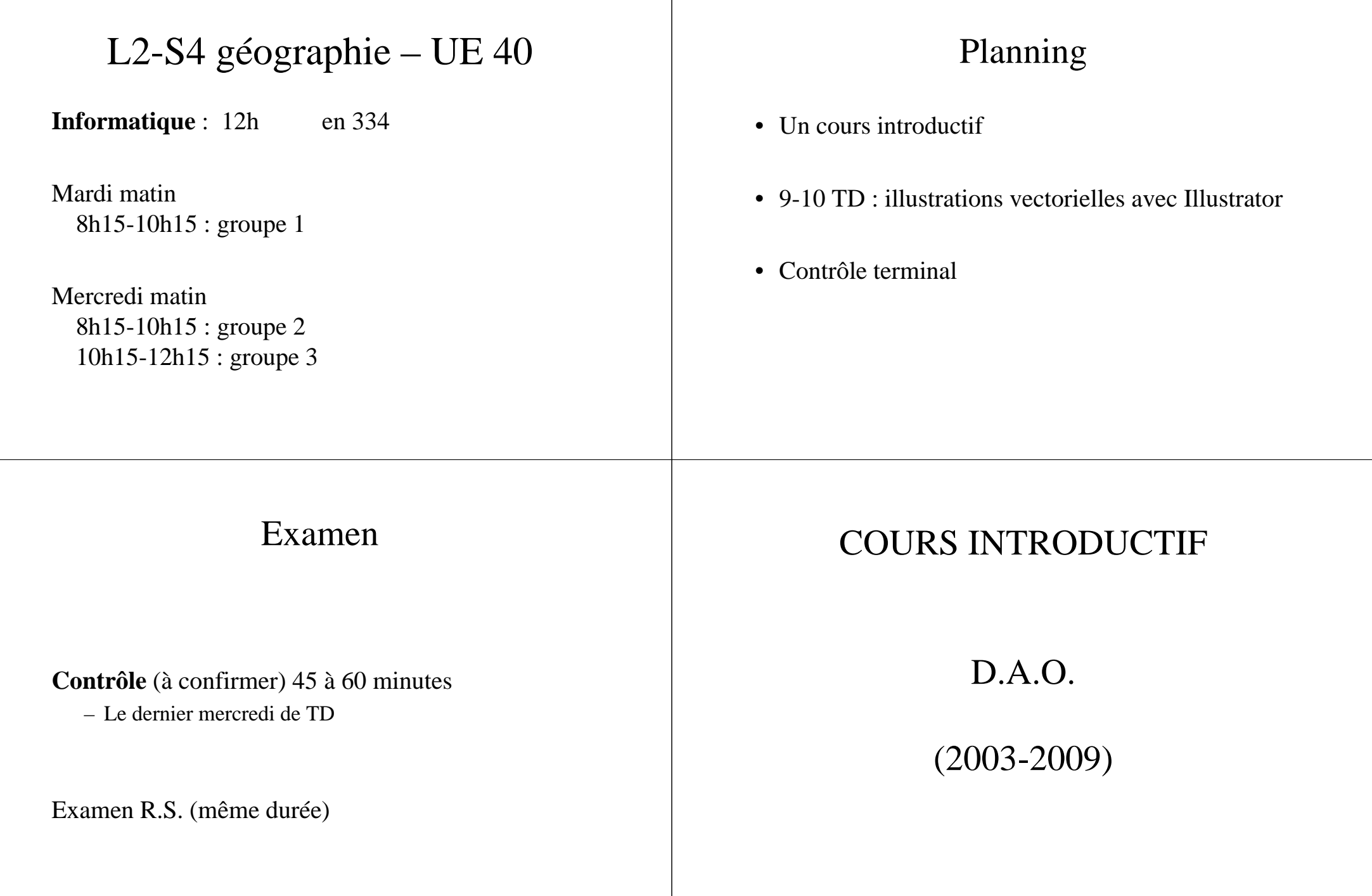

## Publication électronique

• **Edition électronique de texte à imprimer**

- Edition de texte (Bloc-note, Notepad) - Traitement de texte : stabilité ? (MS Word, StarOffice, OpenOffice)- PAO : Acrobat: PDF; InDesign, Xpress+ format PS

• **Edition de texte électronique**

- fichiers HTML (pages web)

# Images et illustrations

*Nombreux formats de fichiers* :

+ images (BMP, GIF, PNG, JPG)

+ images animées (PNG animé, MPEG)

+ formats propriétaires (Flash, Dessin MSO, …)

## Les images

**Type pixelisé**(mode "raster")

#### *Mémorisation des points de l'image*

- 1. Sans compression :**BMP** (bitmap) : voir Paint 600x800x24=12Mbit=1,5MByte (24 bit : 16 M couleurs)
- 2. Avec compression :**GIF** : 256 couleurs, bien pour dessin **PNG** : comme GIF mais plus de couleurs, libre de droits **JPG** : couleurs vraies, +/- compression,<br>bien pour les photos (ph de bayure bien pour les photos (pb de bavures si dessin)

### **Type vectoriel**

#### *Mémorisation des tracés des objets dessinés*

- <sup>p</sup>lus puissant, plus lourd, formats propriétaires
	- Dessin intégrés aux suites bureautiques(MSOffice, StarOffice, OpenOffice)
	- Illustrator (Adobe)
	- Corel Draw
	- Logiciels libres (voir format SVG)
	- + logiciels spécialisés (infographie)+ logiciels spécialisés (SIG)

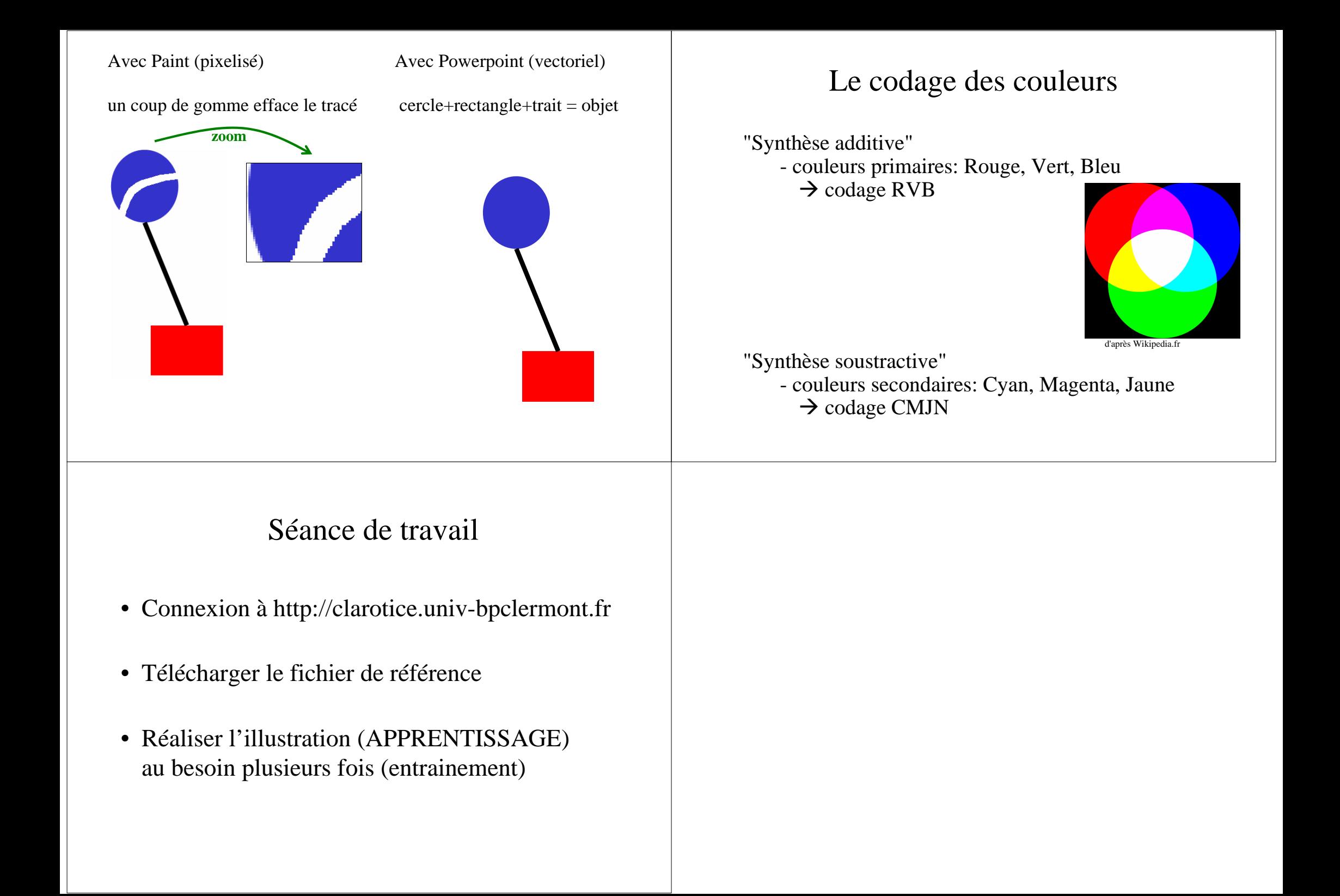